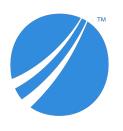

# **TIBCO® Order Management - Long Running**

### **Release Notes**

Software Release 5.0.0 December 2019

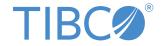

#### **Important Information**

SOME TIBCO SOFTWARE EMBEDS OR BUNDLES OTHER TIBCO SOFTWARE. USE OF SUCH EMBEDDED OR BUNDLED TIBCO SOFTWARE IS SOLELY TO ENABLE THE FUNCTIONALITY (OR PROVIDE LIMITED ADD-ON FUNCTIONALITY) OF THE LICENSED TIBCO SOFTWARE. THE EMBEDDED OR BUNDLED SOFTWARE IS NOT LICENSED TO BE USED OR ACCESSED BY ANY OTHER TIBCO SOFTWARE OR FOR ANY OTHER PURPOSE.

USE OF TIBCO SOFTWARE AND THIS DOCUMENT IS SUBJECT TO THE TERMS AND CONDITIONS OF A LICENSE AGREEMENT FOUND IN EITHER A SEPARATELY EXECUTED SOFTWARE LICENSE AGREEMENT, OR, IF THERE IS NO SUCH SEPARATE AGREEMENT, THE CLICKWRAP END USER LICENSE AGREEMENT WHICH IS DISPLAYED DURING DOWNLOAD OR INSTALLATION OF THE SOFTWARE (AND WHICH IS DUPLICATED IN THE LICENSE FILE) OR IF THERE IS NO SUCH SOFTWARE LICENSE AGREEMENT OR CLICKWRAP END USER LICENSE AGREEMENT, THE LICENSE(S) LOCATED IN THE "LICENSE" FILE(S) OF THE SOFTWARE. USE OF THIS DOCUMENT IS SUBJECT TO THOSE TERMS AND CONDITIONS, AND YOUR USE HEREOF SHALL CONSTITUTE ACCEPTANCE OF AND AN AGREEMENT TO BE BOUND BY THE SAME.

ANY SOFTWARE ITEM IDENTIFIED AS THIRD PARTY LIBRARY IS AVAILABLE UNDER SEPARATE SOFTWARE LICENSE TERMS AND IS NOT PART OF A TIBCO PRODUCT. AS SUCH, THESE SOFTWARE ITEMS ARE NOT COVERED BY THE TERMS OF YOUR AGREEMENT WITH TIBCO, INCLUDING ANY TERMS CONCERNING SUPPORT, MAINTENANCE, WARRANTIES, AND INDEMNITIES. DOWNLOAD AND USE OF THESE ITEMS IS SOLELY AT YOUR OWN DISCRETION AND SUBJECT TO THE LICENSE TERMS APPLICABLE TO THEM. BY PROCEEDING TO DOWNLOAD, INSTALL OR USE ANY OF THESE ITEMS, YOU ACKNOWLEDGE THE FOREGOING DISTINCTIONS BETWEEN THESE ITEMS AND TIBCO PRODUCTS.

This document is subject to U.S. and international copyright laws and treaties. No part of this document may be reproduced in any form without the written authorization of TIBCO Software Inc.

TIBCO, the TIBCO logo, the TIBCO O logo, ActiveMatrix BusinessWorks, TIBCO Runtime Agent, TIBCO Administrator, and Enterprise Message Service are either registered trademarks or trademarks of TIBCO Software Inc. in the United States and/or other countries.

Java and all Java based trademarks and logos are trademarks or registered trademarks of Oracle and/or its affiliates.

All other product and company names and marks mentioned in this document are the property of their respective owners and are mentioned for identification purposes only.

This software may be available on multiple operating systems. However, not all operating system platforms for a specific software version are released at the same time. Please see the readme.txt file for the availability of this software version on a specific operating system platform.

THIS DOCUMENT IS PROVIDED "AS IS" WITHOUT WARRANTY OF ANY KIND, EITHER EXPRESS OR IMPLIED, INCLUDING, BUT NOT LIMITED TO, THE IMPLIED WARRANTIES OF MERCHANTABILITY, FITNESS FOR A PARTICULAR PURPOSE, OR NON-INFRINGEMENT.

THIS DOCUMENT COULD INCLUDE TECHNICAL INACCURACIES OR TYPOGRAPHICAL ERRORS. CHANGES ARE PERIODICALLY ADDED TO THE INFORMATION HEREIN; THESE CHANGES WILL BE INCORPORATED IN NEW EDITIONS OF THIS DOCUMENT. TIBCO SOFTWARE INC. MAY MAKE IMPROVEMENTS AND/OR CHANGES IN THE PRODUCT(S) AND/OR THE PROGRAM(S) DESCRIBED IN THIS DOCUMENT AT ANY TIME.

THE CONTENTS OF THIS DOCUMENT MAY BE MODIFIED AND/OR QUALIFIED, DIRECTLY OR INDIRECTLY, BY OTHER DOCUMENTATION WHICH ACCOMPANIES THIS SOFTWARE, INCLUDING BUT NOT LIMITED TO ANY RELEASE NOTES AND "READ ME" FILES.

This and other products of TIBCO Software Inc. may be covered by registered patents. Please refer to TIBCO's Virtual Patent Marking document (https://www.tibco.com/patents) for details.

Copyright  $^{\circledcirc}$  2010-2019. TIBCO Software Inc. All Rights Reserved.

### **Contents**

| About this Product                       | 5  |
|------------------------------------------|----|
| TIBCO Documentation and Support Services | 6  |
| New Features                             | 7  |
| Changes in Functionality                 | 8  |
| Deprecated and Removed Features          | 9  |
| Migration and Compatibility              | 10 |
| Closed Issues                            | 11 |
| Known Issues                             | 14 |

### **About this Product**

TIBCO Order Management is an elastic, catalog-driven order management system for digital service providers. It accepts orders from any customer engagement system and orchestrates the tasks required for fulfilling the orders.

TIBCO Order Management is the next generation of TIBCO® Fulfillment Order Management and partially replaces the old product. To better align TIBCO Fulfillment Order Management with market demand, the product's capabilities have been reorganized into two new products: TIBCO® Order Management and TIBCO® Offer and Price Engine.

TIBCO Order Management is further divided into variant products:

- TIBCO® Order Management Low Latency: Use this new product for scalable processing of low-latency orders
- TIBCO Order Management Long Running: This product continues to support processing of longrunning orders

### **TIBCO Documentation and Support Services**

#### **How to Access TIBCO Documentation**

Documentation for TIBCO products is available on the TIBCO Product Documentation website, mainly in HTML and PDF formats.

The TIBCO Product Documentation website is updated frequently and is more current than any other documentation included with the product. To access the latest documentation, visit <a href="https://docs.tibco.com">https://docs.tibco.com</a>.

#### **Product-Specific Documentation**

Documentation for TIBCO® Order Management - Long Running is available on the TIBCO® Order Management Documentation page.

The following documents for this product can be found on the TIBCO Documentation site:

- TIBCO Order Management Long Running Release Notes
- TIBCO Order Management Long Running Installation and Configuration Guide
- TIBCO Order Management Long Running User's Guide
- TIBCO Order Management Long Running Administration Guide
- TIBCO Order Management Long Running Getting Started Guide
- TIBCO Order Management Long Running Best Practices Guide
- TIBCO Order Management Long Running Concepts and Architecture Guide
- TIBCO Order Management Long Running Web Services Guide

#### **How to Contact TIBCO Support**

You can contact TIBCO Support in the following ways:

- For an overview of TIBCO Support, visit http://www.tibco.com/services/support.
- For accessing the Support Knowledge Base and getting personalized content about products you are interested in, visit the TIBCO Support portal at https://support.tibco.com.
- For creating a Support case, you must have a valid maintenance or support contract with TIBCO.
  You also need a user name and password to log in to <a href="https://support.tibco.com">https://support.tibco.com</a>. If you do not have a user name, you can request one by clicking Register on the website.

#### **How to Join TIBCO Community**

TIBCO Community is the official channel for TIBCO customers, partners, and employee subject matter experts to share and access their collective experience. TIBCO Community offers access to Q&A forums, product wikis, and best practices. It also offers access to extensions, adapters, solution accelerators, and tools that extend and enable customers to gain full value from TIBCO products. In addition, users can submit and vote on feature requests from within the TIBCO Ideas Portal. For a free registration, go to <a href="https://community.tibco.com">https://community.tibco.com</a>.

### **New Features**

The following features have been added in this release of TIBCO Order Management - Long Running.

#### **Bulk Order Action**

By using the bulk order action functionality, you can **SUSPEND**, **RESUME**, or **WITHDRAW** a group of orders in Order Management Server UI.

#### **Enabling or Disabling Order Sequencing**

You can make the order sequencing enable or disable.

If you do not enable the Order Sequencing, all the incoming orders are processed directly. If the Order Sequencing is enabled, only a single order is processed at a time and any other incoming order is stored in a queue (tibco.aff.oms.ordersSequencer.submitOrder) till the previous one gets processed.

#### **Enhanced Dependency View**

The dependency view has enhanced UI for better readability to show the relationships between tasks (plan items).

#### **OpenShift Container Platform Support**

OpenShift Container Platform is supported. For more information about OpenShift, see https://docs.openshift.com/

# **Changes in Functionality**

The following functionality and features have been changed in this release of TIBCO Order Management - Long Running.

- Get Orders request is modified to accept complex criteria with operators unlike before only EQUALS (=) was supported.
- Alternate plan fragment (process component) mapping is added for Internal Error Handler.

# **Deprecated and Removed Features**

The following feature has been removed as of this release of TIBCO Order Management - Long Running.

#### Removed Features

| Affected<br>Component     | Description                                                                                                    | Removed Release |
|---------------------------|----------------------------------------------------------------------------------------------------|-----------------|
| Offer and Price<br>Engine | The Offer and Price Engine has been removed from this release of TIBCO Order Management - Long Running and now it is available as TIBCO® Offer and Price Engine, which is a separate TIBCO product . | 5.0             |

### **Migration and Compatibility**

The following information provides migration procedures and a compatibility matrix for this release of TIBCO Order Management - Long Running.

Migration of TIBCO Fulfillment Order Management 4.0.2 HF3 to TIBCO Order Management - Long Running 5.0 is supported.

For migration procedure, see "Migrating TIBCO Fulfillment Order Management 4.0.2 HF3 to TIBCO Order Management - Long Running 5.0" section in the TIBCO® Order Management - Long Running Installation and Configuration guide.

# **Closed Issues**

The following issues have been fixed in this release of TIBCO Order Management - Long Running.

| Key     | Summary                                                                                                    |
|---------|----------------------------------------------------------------------------------------------------|
| AF-9171 | Product crosslink affinity and ProductRequiredFor (PRF) did not work as expected. Expected to have only one plan item but got more than one, when multiple products with same plan fragment defined with affinity and same action. |
| AF-9137 | Retry OPD failed when Order Management Server was failed in between retry interval.                                                                                                    |
| AF-9120 | Custom headers in Order Management Server UI were not displayed.                                                                                                    |
| AF-9099 | Flag was provided to disable parent items dependency impact functionality.                                                                                                    |
| AF-9076 | Amendment failed with nullpointerexception because of the dependent parent planItem of missing planItem.                                                                                                    |
| AF-9071 | Sequencing did not work in REDO plan items after amendment.                                                                                                    |
| AF-8958 | You could not add bundles to the shopping cart, and the following message was displayed: "500 internal server exception."                                                                                                    |
| AF-8957 | Order Management Server UI was not accessible due to HF build issue.                                                                                                    |
| AF-8942 | Due to certain queries issued by Fulfillment Order Management, Oracle System Global Area increased over time.                                                                                                    |
| AF-8937 | Support for OpenShift has been added in TIBCO Order Management - Long Running.                                                                                                    |
| AF-8933 | The Customization Summary page did not cover all information as it did in Fulfillment Order Management 3.0.2.                                                                                                    |
| AF-8893 | Automated Order Plan Development generated the plan before the startup process was completed.                                                                                                    |
| AF-8890 | The "userservice.sh" delete action could not delete a user.                                                                                                    |
| AF-8886 | Fulfillment Order Management log4j did not provide the orderRef value in logs.                                                                                                    |
| AF-8806 | Order Capture System UI had rendering issues.                                                                                                    |
| AF-8804 | Order Capture System failed to start when OFFERID was included in the catalog.                                                                                                    |
| AF-8802 | Order Capture System UI did not display the child products of a parent product (when the child products were retrieved from the group).                                                                                            |
| AF-8801 | When you choose any item other than the first item in a group, a validation error was displayed.                                                                                                    |

| Key     | Summary                                                                                                    |
|---------|----------------------------------------------------------------------------------------------------|
| AF-8792 | When TIBCO Enterprise Message Service (EMS) with SSL was enabled, Fulfillment Order Management could not connect to the EMS server.                                                                                               |
| AF-8759 | From the Order Management Server User Interface, a user with role "ROLE_USER" could not force complete a plan item.                                                                                                    |
| AF-8732 | Even after a request was cancelled, the PlanItem remained in ERROR_HANDLER status.                                                                                                    |
| AF-8730 | When the requiredByDate is changed while amending an order, the following error message was displayed: "Action and requiredByDate cannot be modified simultaneously in a order line".                                             |
| AF-8729 | Data in the STATEMACHINE_RUNTIME and STATEMACHINE_METADATA tables was not deleted after withdrawing the order.                                                                                                    |
| AF-8728 | The order remained in the EXECUTION status because some PlanItem objects were pointing to the PlanItemSID of another plan.                                                                                                    |
|         | After the fix, PlanItemSID must have the format of PL-1-PI-1. All other models except offer model must have the format DATAID-XMODEL. The dead letter SID must have the format DEADLETTERID-BATCH.                                |
| AF-8724 | In the Order Capture System user interface, the Quantity field validation for groups did not work as expected. For any selected quantity in the Quantity field, an error message was displayed and the order could not be placed. |
| AF-8713 | If the TENANTID value was not set in plan item execute response, then the plan item execute response messages related to orders processed by a failed node could not be consumed by the backup node.                              |
| AF-8698 | The order processing remained in EXECUTION status because the START milestone of the compensation plan item was dependent on its own END milestone.                                                                               |
| AF-8688 | The Order Management System user interface did not start and an error message "java.lang.NoSuchMethodError: com.google.common.collect.ImmutableSet exception" was seen on startup.                                                |
| AF-8656 | Instead of the original ID that was sent, an auto-generated ID was returned in Order Management Server callback notification.                                                                                                    |
| AF-8628 | SubmitOrder failed when "Enable User Name token based Security" was set to false.                                                                                                    |
| AF-8615 | Primary keys were missing in a few tables.                                                                                                    |
| AF-8603 | A null pointer exception occurred when the following flag reached the set threshold value: com.tibco.fom.orch.generator.splitStateMachineThreshold andcom.tibco.fom.orch.axNoMilestonesLoadedinMemory.                            |

| Key     | Summary                                                                                                    |
|---------|----------------------------------------------------------------------------------------------------|
| AF-8586 | Encountered Soap Fault while trying to hit GetOrderExecutionPlan with User Defined Format value as xml.                                           |
| AF-8579 | The Execute request or response were not processed for plan items in case of frequent or simultaneous calling.                                    |
| AF-8528 | When http://hostname:port/Login/ Login.jsp was replaced with http://hostname:port/com an empty file was downloaded.                               |
| AF-8519 | Same product model with different product IDs was created, hence high memory consumption due to processing of duplicate models.                   |
| AF-8518 | The plan item could not be moved from execution to error in the user interface.                                                                   |
| AF-8497 | The X-Frame-Options header was not included in the HTTP response to protect against clickjacking attacks.                                         |
| AF-8496 | The Anti-MIME-Sniffing header X-Content-Type-Options was not set to "nosniff".                                                                    |
| AF-8495 | CORRELATIONID sent while loading model is mapped back in model loading notification.                                                              |
| AF-8494 | From the Order Management Server user interface, a plan item could be force completed that was still running.                                     |
| AF-8493 | The count of orders in Execution state and Feasibility state displayed in the order summary dashboard did not match with actual number of orders. |
| AF-8491 | Cookies were not set with secure and httponly flags.                                                                                              |
| AF-8490 | Background image on login window and the header image could not be changed post login on the Order Management Server user interface.              |
| AF-8476 | HTTP PUT and DELETE methods were not allowed.                                                                                                    |
| AF-8464 | Subscriber ID was not displayed on the Order page of the Order Management Server user interface.                                                  |
| AF-8223 | In grid view, you could not hide or display the Non-Execution plan item when needed.                                                              |
| AF-8104 | While executing the processPurgeModel and processMessage purge methods due to duplicate call, an error occurred.                                  |
| AF-7945 | Clicking <b>Jeopardy</b> on the dashboard, caused an exception in the omsui logs.                                                                 |
| AF-7944 | On the Order Management Server user interface, Gantt chart displayed the message "Too small grid size."                                           |
| AF-7152 | The GetOrders web service generated a SOAP error on filtering based on the orderheaderUDF.                                                        |

# **Known Issues**

The following issues exist in this release of TIBCO Order Management - Long Running:

| Change<br>Request<br>ID | Summary                                                                                                    |
|-------------------------|----------------------------------------------------------------------------------------------------|
| AF-7662                 | <b>Summary:</b> When using Internet Explorer 11 for Order Capture System, the user cannot add product or bundle in the cart.                                                           |
|                         | <b>Workaround:</b> Use a different compatible browser such as Google Chrome or Firefox.                                                                                                |
| AF-7652                 | <b>Summary:</b> After changing the date format for Order Management Server UI Dashboard in Configurator and restarting the Order Management Server UI, the date format is not updated. |
|                         | Workaround: None.                                                                                                    |
| AF-7651                 | <b>Summary:</b> The layout of the Required By Date calendar on the Edit Order page of the Order Management Server UI is too tight to select the date.                                  |
|                         | Workaround: Type the date manually.                                                                                                    |
| AF-7636                 | <b>Summary:</b> In Order Capture System, if user makes a modification and then cancels it, the product customization does not get refreshed with the original values.                  |
|                         | Workaround: None.                                                                                                    |
| AF-7632                 | <b>Summary:</b> In Order Capture System, pagination is missing for the Order History Details page.                                                                                     |
|                         | Workaround: None.                                                                                                    |
| AF-7628                 | <b>Summary:</b> Order Capture System does not search product or bundle that is mentioned in the search criteria.                                                                       |
|                         | Workaround: None.                                                                                                    |
| AF-7625                 | Summary: Order Capture System pagination is not displaying all pages listed.                                                                                                    |
|                         | Workaround: None.                                                                                                    |
| AF-7544                 | <b>Summary:</b> The node finder requires all clients to be in the same time zone when using a PostgresSQL database.                                                                    |
|                         | Workaround: None.                                                                                                    |
| AF-7495                 | Summary: After the Order Capture System login page loads, an exception in the logs is seen: com.tibco.fom.ocs.security.login.ServerException: Invalid XSFR token.                      |
|                         | Workaround: None.                                                                                                    |

| Change<br>Request<br>ID | Summary                                                                                                    |
|-------------------------|----------------------------------------------------------------------------------------------------|
| AF-7454                 | <b>Summary:</b> Execute permission for all the micro services is not present. <b>Workaround:</b> None.                                                                                                    |
| AF-7399                 | Summary: The inflow order gadget is not seen properly when you restore the minimized view of the gadget.  Workaround: None.                                                                                       |
| AF-7396                 | Summary: In MOPD, the Gantt chart does not display milestone details when the plan is in draft state.  Workaround: None.                                                                                          |
| AF-7391                 | Summary: Order Management Server UI shows the message Changing product will remove existing dependencies on PLANITEM. Do you wish to continue? while adding a new PlanItem for the first time.  Workaround: None. |
| AF-7386                 | <b>Summary:</b> Order Management Server UI hangs when you change the milestone ID of an existing intermediate milestone. <b>Workaround:</b> None.                                                                 |
| AF-7385                 | Summary: GetOrderExecutionPlan for a MOPD order with time dependency gives the error Invalid content was found starting with element 'ns6:timeDelta'.  Workaround: None.                                          |
| AF-7384                 | Summary: The Gantt chart does not show the product ID for a newly added plan item after selecting only productid.  Workaround: None.                                                                              |
| AF-7383                 | Summary: After amending an MOPD order, the UI gives an error saying Amendment failed contact system administrator.  Workaround: None.                                                                             |
| AF-7382                 | <b>Summary:</b> Order Management Server UI gives a scripting error when the user tries to add a custom header UDF to an order that is in suspended state <b>Workaround:</b> None.                                 |
| AF-7381                 | <b>Summary:</b> The ProductId search pagination shows the wrong number of records. <b>Workaround:</b> None.                                                                                                    |
| AF-7377                 | Summary: Order Management Server UI does not show the newly added planitem when the user navigates from the Order Details page to the Manual Plan page Workaround: None.                                          |

| Change<br>Request<br>ID | Summary                                                                                                    |
|-------------------------|----------------------------------------------------------------------------------------------------|
| AF-6681                 | <b>Summary:</b> If the filter "headerUDF" is used in the request for the GetOrders webservice, a "NO_RECORD_LIST" error appears in the response.                                                                    |
|                         | Workaround: None.                                                                                                    |
| AF-6646                 | <b>Summary</b> : In the Configurator you cannot edit the drop down list for Pooled Data Source URL.                                                                                                    |
|                         | Workaround: None.                                                                                                    |
| AF-6349                 | Summary: Order Capture System is not able to load models with building blocks.                                                                                                    |
|                         | Workaround: None.                                                                                                    |
| AF-5928                 | <b>Summary:</b> In Order Capture System, the "Non Sellable Type" list configurable by the administrator user has no effect; types configured in this list are still be displayed by the catalog pages.              |
|                         | Workaround: None.                                                                                                    |
| AF-5922                 | <b>Summary:</b> In Order Capture System during the amendment flow, the edit link for the order line might disappear after displaying the original order in the modal window.                                        |
|                         | <b>Workaround:</b> Go back to the Shopping Cart page. Then go to the Checkout page; there you can edit the order line.                                                                                              |
| AF-5918                 | <b>Summary:</b> In Order Capture System after a subscriber search, when the home link is clicked, the number of subscribers from the previous search stays on the screen                                            |
|                         | Workaround: The next subscriber search clears and refresh this display.                                                                                                    |
| AF-5908                 | <b>Summary:</b> The Order Capture System application might not work if the catalog data files reach a high level of complexity (more than 1000 files with groups defined in products).                              |
|                         | Workaround: None.                                                                                                    |
| AF-5906                 | <b>Summary:</b> The Order Capture System server startup might take time to load the catalog file when it exceeds a number of reach a complexity, for example, when there are lots of groups defined in the catalog. |
|                         | Workaround: None.                                                                                                    |
| AF-5896                 | <b>Summary:</b> On Rule Config Search, the filter by Creation Timestamp and the filter by Last Update TimeStamp does not work.                                                                                      |
|                         | Workaround: None.                                                                                                    |
| AF-5894                 | <b>Summary:</b> With TIBCO Fulfillment Provisioning orders, a scripting error occurs if user searches order using the same filter a couple of times.                                                                |
|                         | Workaround: None.                                                                                                    |

| Change<br>Request<br>ID | Summary                                                                                                    |
|-------------------------|----------------------------------------------------------------------------------------------------|
| AF-5893                 | <b>Summary:</b> With TIBCO Fulfillment Provisioning orders, the activity log for FP order id search shows the wrong number of notifications when the user comes back from FP orderLine ID search.                                                                                              |
|                         | Workaround: None.                                                                                                    |
| AF-5844                 | <b>Summary:</b> When canceling the modification of an order, the confirmation window does not close in some cases.                                                                                                    |
|                         | <b>Workaround:</b> When timeout occurs, refreshing the browser stops this endless behavior, and goes to login page.                                                                                                    |
| AF-5816                 | <b>Summary:</b> UDF list in the configurator does not work properly. The scroll bar is not present to navigate through the list until typing the UP or DOWN key on the keyboard, and once the box for adding a new entry is deleted, there is no way to add it again. <b>Workaround:</b> None. |
| AF-5783                 | Summary: On the Jeopardy Management SMTP notification channel, the "From" field does not support multibyte characters.  Workaround: None.                                                                                                    |
| AF-5768                 | Summary: When adding a product in the cart with some quantity in Order Capture System, the original price of the product gets changed.  Workaround: None.                                                                                                    |
| AF-5767                 | Summary: Order Capture System with Internet Explorer, gives scripting error while viewing plan  Workaround: Configure the X-XSS-Protection header on the server side (OMS). This tells IE to disable XSS protection on Order Capture System side.                                              |
| AF-5766                 | Summary: On IE11: When user accesses Demo Subscriber Inventory in Order Capture System, an error is thrown in the log, LoadBalancer-Https: ERROR [ajp-bio-8016-exec-4] SignatureSecurityFilter Invalid body in request for signature method HmacSHA1 Workaround: None.                         |
| AF-5756                 | Summary: In Order Capture System, when the page is open for a long time, it might not redirect to the login page; therefore, an operation on the displayed page might raise an error.  Workaround: Refresh the page so the UI redirects to login page.                                         |
| AF-5725                 | Summary: When using the TIBCO Configurator, selecting Jeopardy Management, and then selecting configuration change to Order Management System, the cluster outline remains to JEOMS.  Workaround: None.                                                                                        |

| Change<br>Request<br>ID | Summary                                                                                                    |
|-------------------------|----------------------------------------------------------------------------------------------------|
| AF-5666                 | <b>Summary:</b> In Order Capture System, sometimes the list of orders in order history is loaded twice, and might refer to a bad reference.                                                                                                    |
|                         | Workaround: Refresh the page.                                                                                                    |
| AF-5638                 | <b>Summary:</b> The pagination number is not consistent while displaying orders for order history in Order Capture System. <b>Workaround:</b> None.                                                                                                    |
| AF-5620                 | Summary: Throttling does not work for orders sent in bulk. More orders than what is set for the Default Load Capacity goes into execution.  Workaround: None.                                                                                                    |
| AF-5135                 | <b>Summary:</b> If invoking a purge using SQL scripts when data is in ORDER_UDF_DATA_MAPPER, a constraint violation error occurs.                                                                                                    |
|                         | Workaround: Perform the following steps to add the changes manually:                                                                                                    |
|                         | 1. Add the following entry in the MigrateForPurge.sql file:                                                                                                    |
|                         | ALTER TABLE ORDER_UDF_DATA_MAPPER DROP CONSTRAINT <name column="" foreign="" key="" of="" on="" orderid="">; ALTER TABLE ORDER_UDF_DATA_MAPPER ADD (FOREIGN KEY (ORDERID) REFERENCES ORDERS (ORDERID) ON DELETE CASCADE);</name>                                                          |
|                         | 2. Run the script MigrateForPurge.sql.                                                                                                    |
|                         | 3. Execute the purge.                                                                                                    |
| AF-5102                 | <b>Summary:</b> External Dependency does not wait for dependency to be released if eventID or eventName element value is empty. External Dependency is sent before planitem is sent to the ProcessComponent. PlanItem is directly sent to the ProcessComponent for the order to complete. |
|                         | Workaround: None.                                                                                                    |
| AF-5098                 | <b>Summary:</b> If you want to cancel an order when AOPD is in stand-alone mode and feasibility is enabled, the error handling for feasibility fails with a java.lang.IllegalArgumentException.                                                                                           |
|                         | Workaround: None.                                                                                                    |
| AF-4867                 | <b>Summary:</b> The categories below "Order Management Server - Web Service Configuration are not seen on TIBCO Configurator UI.                                                                                                    |
|                         | <b>Workaround:</b> Click on the "Advanced" tab on Configurator. There you can see the properties with "Basic" visibility, and also with the "Advanced" visibility with the proper scroll bar.                                                                                             |
| AF-4861                 | Summary: Tool tip when hovering over icon in TIBCO Configurator is not shown.                                                                                                    |
|                         | Workaround: None.                                                                                                    |

| Change<br>Request |                                                                                                    |
|-------------------|----------------------------------------------------------------------------------------------------|
| ID .              | Summary                                                                                                    |
| AF-4860           | <b>Summary:</b> When the session has expired in TIBCO Configurator, the pop-up message: "The session is expired. You need to re-login." is displayed once again after clicking OK.                                                                                      |
|                   | Workaround: None.                                                                                                    |
| AF-4857           | <b>Summary:</b> In TIBCO Configurator after clicking logout, and then clicking cancel when asked "Are you sure that you want to log out?," the property configurator automatically logs out.                                                                            |
|                   | Workaround: None.                                                                                                    |
| AF-4245           | <b>Summary:</b> If an order submitted with a future date gets cancelled, all the milestones goes into the COMPLETE status. However, the time dependency remains in the PENDING status.                                                                                  |
|                   | Workaround: None.                                                                                                    |
| AF-4226           | <b>Summary:</b> The purge product web service is incorrectly purging products bifurcated using comma separated values.                                                                                                    |
|                   | Workaround: None.                                                                                                    |
| AF-3597           | Summary: For an order amendment, the incorrect plan is generated if the 'SequenceDirection' flag is used in the ProductDependsOn relationship.                                                                                                    |
|                   | Workaround: None.                                                                                                    |
| AF-2379           | <b>Summary:</b> Sometimes background color of GANTT chart is lost when zoomed in at Millisecond level.                                                                                                    |
|                   | <b>Workaround:</b> Background color coding can be viewed correctly in zoom level seconds and above.                                                                                                    |
| AF-2373           | <b>Summary:</b> At higher zoom level typical icon might appear coming ahead of the section level bar.                                                                                                    |
|                   | <b>Workaround:</b> Try viewing the Gantt at Millisecond level. You find that the icon is placed correctly or see the tooltip by hovering over the typical end icon and section level bar. You can find out the exact time for typical end and section level bar.        |
| AF-2337           | <b>Summary:</b> Tooltip for attributes in the condition builder or template builder shows " " instead of line feed.                                                                                                    |
|                   | Workaround: None.                                                                                                    |
| AF-2226           | <b>Summary:</b> TIBCO Fulfillment Order Management Configurator does not validate the input values for the configuration properties against the expected data type thereby allowing even strings for an integer valued properties such as timeout, HTTP port and so on. |
|                   | Workaround: None.                                                                                                    |

| Change<br>Request<br>ID | Summary                                                                                                    |
|-------------------------|----------------------------------------------------------------------------------------------------|
| AF-1642                 | <b>Summary:</b> Not a regular scenario. JavaScript error only appears when you perform maximize, minimize, and restore gadget actions in sequence in small duration of time. <b>Workaround:</b> None. |
| AF-813                  | <b>Summary:</b> Invalid rows are retrieved while filtering the orders based on the Submitted Date filter (between < , <=, >, >=). <b>Workaround:</b> None.                                            |